# <span id="page-0-0"></span>5. Algebra over  $GF(p^m)$  and Reed–Solomon codes over  $GF(p^m)$

Coding Technology

K ロ ▶ K 個 ▶ K 할 ▶ K 할 ▶ 이 할 → 9 Q Q →

# <span id="page-1-0"></span>Algebra over  $GF(p^m)$

q can be either a prime or  $p^m$  (with  $p$  prime and  $m \ge 2$ ). Now we focus on the case when  $q = p^m$ .

$$
GF(q)=\{0,1,\ldots,q-1\}
$$

Each element of  $GF(p^m)$  has 3 representations:

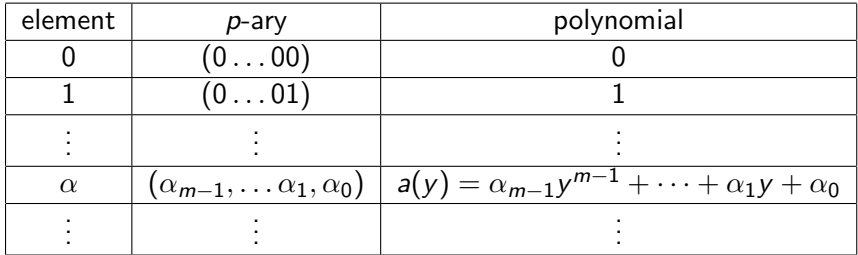

Addition is  $p$ -ary addition mod  $p$ , equivalent to polynomial addition mod p.

For multiplication, fix an irreducible polynomial  $p(y)$  with degree m. Multiplicatio[n](#page-0-0) is polynomial multiplication [mo](#page-2-0)[d](#page-0-0)  $p(y)$  $p(y)$  $p(y)$  $p(y)$ [.](#page-31-0)

### <span id="page-2-0"></span>"Big field" and "small field"

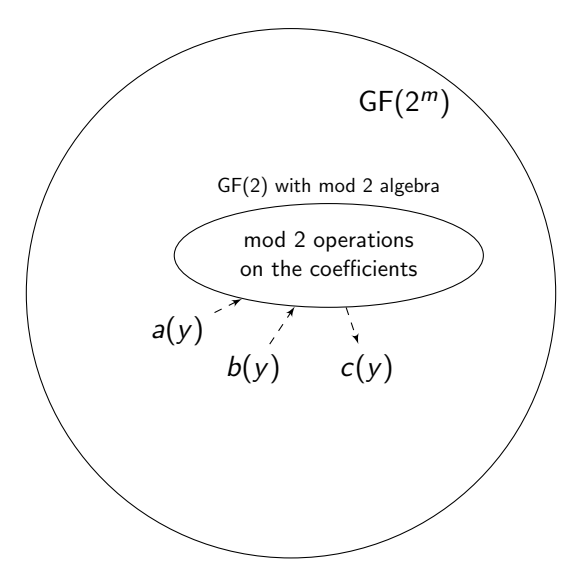

KO K K Ø K K E K K E K V K K K K K K K K K

# Algebra over GF(4)

Irreducible polynomial:  $p(y) = y^2 + y + 1$ .

Elements of GF(4):

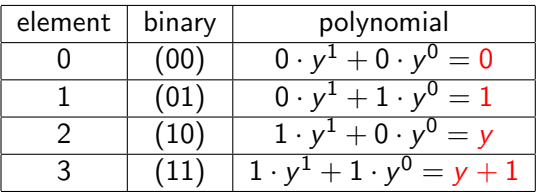

Examples for addition:

$$
y + (y + 1) = 2y + 1 = 0 \cdot y + 1 = 1,
$$
  

$$
1 + (y + 1) = y + 2 = y.
$$

KO K K Ø K K E K K E K V K K K K K K K K K

## Algebra over GF(4)

Irreducible polynomial:  $p(y) = y^2 + y + 1$ .

Elements of GF(4):

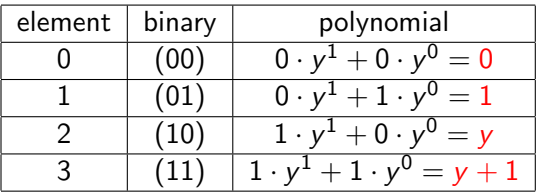

Examples for multiplication:

$$
y * y = y2 = 1(y2 + y + 1) + y + 1 = y + 1,
$$
  

$$
y * (y + 1) = y2 + y = 1(y2 + y + 1) + 1 = 1.
$$

## Algebra over GF(4)

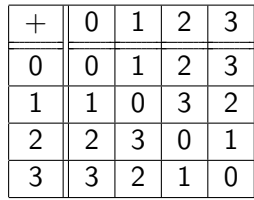

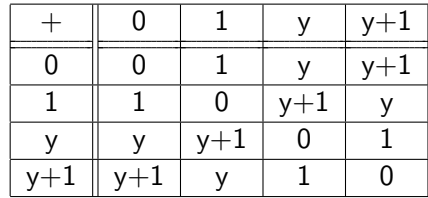

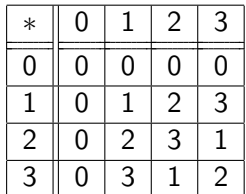

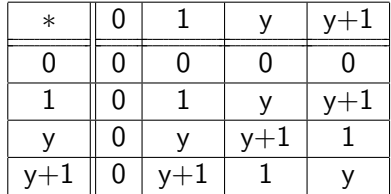

**Kロトメ部トメミトメミト ミニのQC** 

## GF(4) primitive element and power table Irreducible polynomial:  $p(y) = y^2 + y + 1$ .

Elements of GF(4):

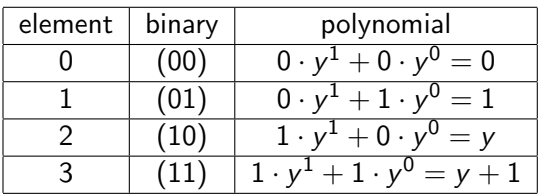

y is the primitive element. Power table:

$$
\begin{array}{|c|c|}\n\hline\ny^0 & 1 \\
\hline\ny^1 & y \\
\hline\ny^2 & y+1\n\end{array}
$$

(It is also customary to write  $0 = y^{-\infty}$ .) Examples:

$$
y^{2} = 1(y^{2} + y + 1) + y + 1 = y + 1,
$$
  
\n
$$
y^{3} = y^{2} \cdot y = (y + 1)y = y^{2} + y = 1 \cdot (y^{2} + y + 1) + 1 = 1.
$$

# GF(8) representations

Irreducible polynomial:  $p(y) = y^3 + y + 1$ .

Elements of GF(8):

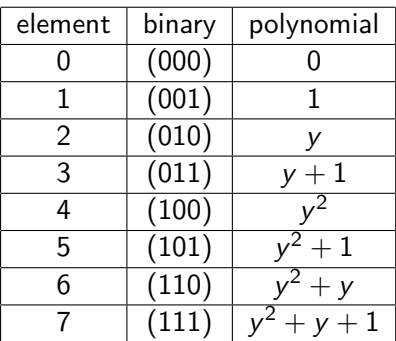

KO K K Ø K K E K K E K V K K K K K K K K K

### Power table of GF(8)

Irreducible polynomial:  $p(y) = y^3 + y + 1$ .

y is the primitive element. Power table:

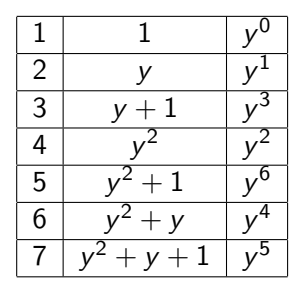

Examples:

$$
y3 = 1(y3 + y + 1) + y + 1 = y + 1,
$$
  
\n
$$
y4 = y \cdot y3 = y(y3 + y + 1) + y2 + y = y2 + y.
$$

K ロ ▶ K 個 ▶ K 할 ▶ K 할 ▶ 이 할 → 9 Q Q →

#### Multiplication using the power table

Irreducible polynomial:  $p(y) = y^3 + y + 1$ .

y is the primitive element. Power table:

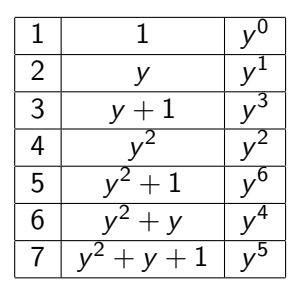

Examples:

$$
2 * 6 = y * y4 = y5 = 7(= y2 + y + 1),
$$
  
\n
$$
3 * 3 = y3 * y3 = y6 = 5,
$$
  
\n
$$
4 * 5 = y2 \cdot y6 = y8 = y = 2.
$$

K ロ ▶ K 個 ▶ K 할 ▶ K 할 ▶ 이 할 → 9 Q Q →

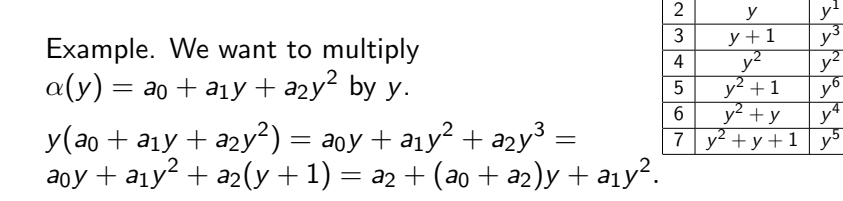

 $1 \mid 1 \mid y$ 

**KORK EXTERNE PROVIDE** 

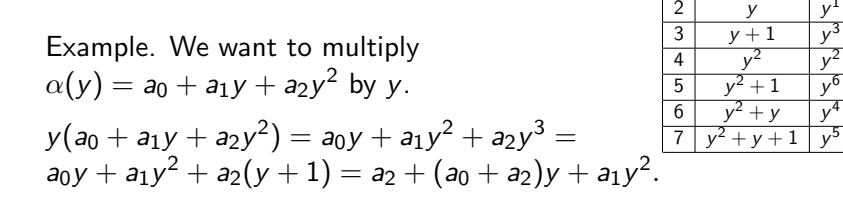

 $1 \mid 1 \mid y$ 

**KORK EXTERNE PROVIDE** 

0

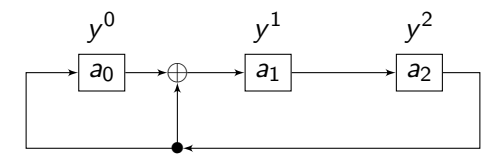

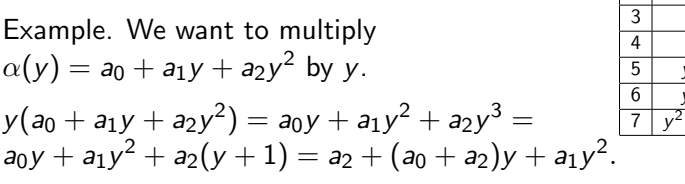

 $1 \mid 1 \mid y$ 0 2 |  $y$  |  $y$  $\mathcal{L}$  $3 | v + 1$ 3 4 y 2  $y$ 2  $2+1$  y  $v^6$  $2+y$  y 4  $2+y+1$  y 5

**KORK EXTERNE PROVIDE** 

At the next time instance:

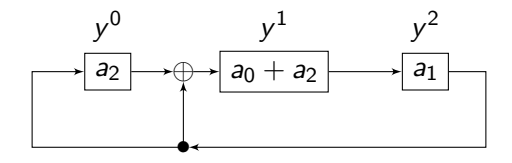

Example. We want to multiply  $y^2 + y$  by y.

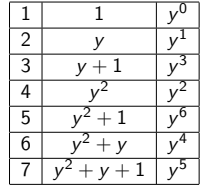

KO K K (D K A B K K B K A G K K K K K K K K

Example. We want to multiply  $y^2 + y$  by y.

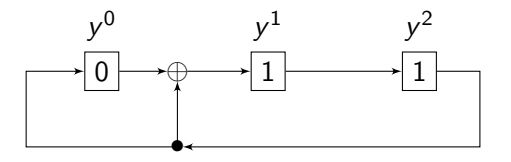

At the next time instance:

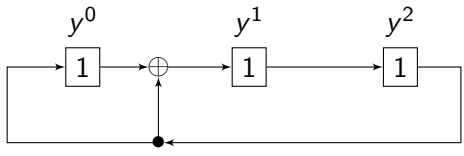

So  $(y^2 + y) * y = y^2 + y + 1$ .

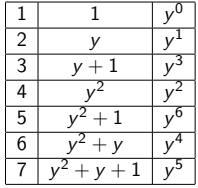

**KORK EXTERNE PROVIDE** 

Example. Multiplication by 4.  $(4 = y^2)$ .  $y^2(a_0 + a_1y + a_2y^2) = a_0y^2 + a_1y^3 + a_2y^4 =$  $a_0y^2 + a_1(y+1) + a_2(y^2+y) =$  $a_1 + (a_1 + a_2)y + (a_0 + a_2)y^2$ .

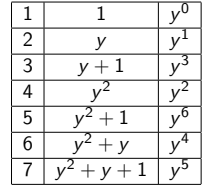

**KORKARYKERKER OQO** 

Example. Multiplication by 4.  $(4 = y^2)$ .  $y^2(a_0 + a_1y + a_2y^2) = a_0y^2 + a_1y^3 + a_2y^4 =$  $a_0y^2 + a_1(y+1) + a_2(y^2+y) =$  $a_1 + (a_1 + a_2)y + (a_0 + a_2)y^2$ .

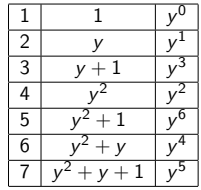

**KORK EXTERNE PROVIDE** 

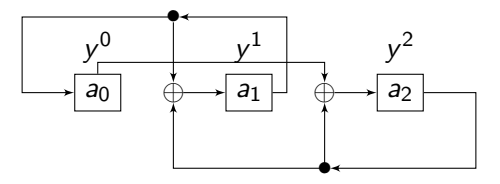

Example. Multiplication by 4.  $(4 = y^2)$ .  $y^2(a_0 + a_1y + a_2y^2) = a_0y^2 + a_1y^3 + a_2y^4 =$  $a_0y^2 + a_1(y+1) + a_2(y^2+y) =$  $a_1 + (a_1 + a_2)y + (a_0 + a_2)y^2$ .

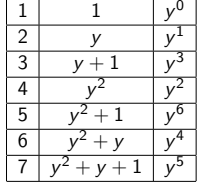

**KOD KAR KED KED E YOUN** 

At the next time instance:

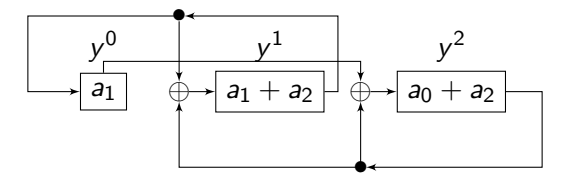

Example. We want to compute 
$$
6 * 4
$$
.  
 $(6 = y^2 + y, 4 = y^2)$ 

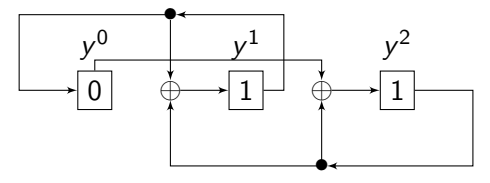

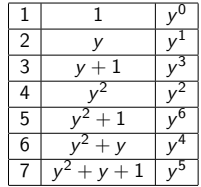

K ロ ▶ K 個 ▶ K 할 ▶ K 할 ▶ 이 할 → 이익 @

At the next time instance:

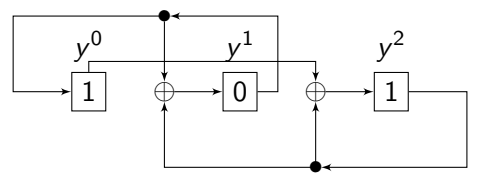

So  $(y^2 + y) * y^2 = y^2 + 1$ .

- (a) Compute  $3 * 4$  in GF(8).
- (b) Depict the corresponding shift register architecture.

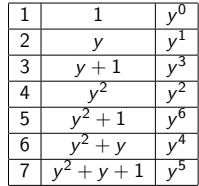

K ロ ▶ K 個 ▶ K 할 ▶ K 할 ▶ 이 할 → 9 Q Q →

(a) Compute  $3 * 4$  in GF(8).

(b) Depict the corresponding shift register architecture.

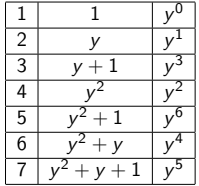

K ロ ▶ K 個 ▶ K 할 ▶ K 할 ▶ 이 할 → 9 Q Q →

Solution.

(a) According to the power table:  
 
$$
3 * 4 \rightarrow y^3 * y^2 = y^5 = y^2 + y + 1
$$

(a) Compute  $3 * 4$  in GF(8).

(b) Depict the corresponding shift register architecture.

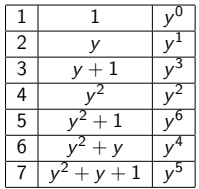

K ロ ▶ K 個 ▶ K 할 ▶ K 할 ▶ ( 할 → ) 익 Q Q

Solution.

\n- (a) According to the power table:
\n- $$
3 \times 4 \rightarrow y^3 \times y^2 = y^5 = y^2 + y + 1
$$
\n- (b)
\n

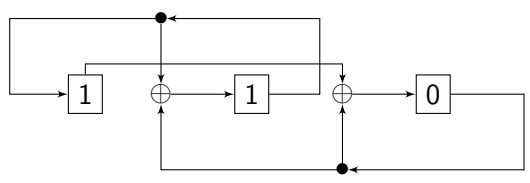

- (a) Compute  $3 * 4$  in GF(8).
- (b) Depict the corresponding shift register architecture.

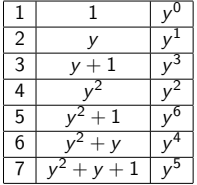

K ロ ▶ K 個 ▶ K 할 ▶ K 할 ▶ 이 할 → 이익 @

Solution.

- (a) According to the power table:  $3 * 4 \rightarrow y^3 * y^2 = y^5 = y^2 + y + 1$
- (b) At the next time instance:

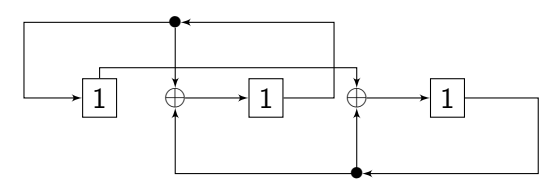

## Reed–Solomon codes over  $GF(p^m)$

Reed–Solomon codes over  $GF(p^m)$  work basically the same as RS codes over GF(q) when q is a prime.  $n = q - 1$ , and the primitive element is always y, so the  $C(n, k)$  Reed-Solomon code over  $GF(p^m)$  has generator polynomial and parity check polynomial

$$
g(x) = \prod_{i=1}^{n-k} (x - y^i), \qquad h(x) = \prod_{i=n-k+1}^{n} (x - y^i).
$$

**KORKAR KERKER SAGA** 

## Reed–Solomon codes over  $GF(p^m)$

Reed–Solomon codes over  $GF(p^m)$  work basically the same as RS codes over GF(q) when q is a prime.  $n = q - 1$ , and the primitive element is always y, so the  $C(n, k)$  Reed-Solomon code over  $GF(p^m)$  has generator polynomial and parity check polynomial

$$
g(x) = \prod_{i=1}^{n-k} (x - y^i), \qquad h(x) = \prod_{i=n-k+1}^{n} (x - y^i).
$$

**KORKAR KERKER SAGA** 

The code can

 $\triangleright$  detect  $n - k$  errors, and llacktriangleright correct  $\frac{n-k}{2}$  $\frac{-k}{2}$  errors.

Determine the parity check polynomial of the Reed-Solomon code capable of correcting every double error over GF(8).

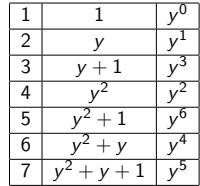

K ロ ▶ K 個 ▶ K 할 ▶ K 할 ▶ 이 할 → 9 Q Q →

Determine the parity check polynomial of the Reed-Solomon code capable of correcting every double error over GF(8).

Solution. Code parameters:

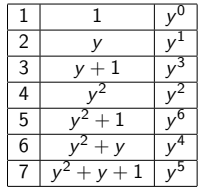

K ロ ▶ K 個 ▶ K 할 ▶ K 할 ▶ 이 할 → 9 Q Q →

$$
n=8-1=7, \qquad t=2=\left\lfloor \frac{n-k}{2} \right\rfloor \quad \rightarrow \quad k=3.
$$

$$
h(x) = \prod_{i=n-k+1}^{n} (x - y^{i}) = (x - y^{5})(x - y^{6})(x - y^{7}) =
$$
  

$$
(x + y^{5})(x + y^{6})(x + y^{7}) = (x^{2} + yx + y^{4})(x + 1) =
$$
  

$$
x^{3} + yx^{2} + y^{4}x + x^{2} + yx + y^{4} = x^{3} + y^{3}x^{2} + y^{2}x + y^{4}.
$$

A code over GF(8) has generator polynomial

$$
g(x) = x^3 + y^6 x^2 + yx + y^6.
$$

- (a) What are the code parameters?
- $(b)$  What is the codeword for the message vector u containing all 1's in binary form?

K ロ ▶ K 個 ▶ K 할 ▶ K 할 ▶ 이 할 → 이익 @

(c) Is this a RS code?

A code over GF(8) has generator polynomial

$$
g(x) = x^3 + y^6 x^2 + yx + y^6.
$$

- (a) What are the code parameters?
- $(b)$  What is the codeword for the message vector u containing all 1's in binary form?
- (c) Is this a RS code?

Solution. If we knew it is a RS code, then we would also know  $n = q - 1 = 7$ . So start with (c) instead of (a).

(c) RS codes have generator polynomials of the form  $\prod_{i=1}^{n-k} (x-y^i)$ , so we need to decide if  $g(x)$  is of this form.

**KORKAR KERKER SAGA** 

(c) The given  $g(x)$  has degree 3 (we need to consider the exponent of  $x$ , the  $y$  terms are coefficients, 'numbers' from GF(8)).

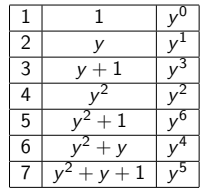

$$
g(x) = (x - y)(x - y^2)(x - y^3) = \frac{\frac{6}{7} \frac{y^2 + y}{y^2 + y + y^3}}{\frac{y^4}{y^4}} = (x^2 - (y + y^2)x + y^3)(x - y^3) =
$$
  
=  $x^3 + x^2 \frac{(-y^3 - y^4)}{\frac{y^4}{y^4}} + x \frac{(-y^7 + y^3)}{\frac{y^7}{y^4}} + y^6 =$   
 $(y + 1) + (y^2 + y) = 1 + (y + 1) = y$   
 $x^3 + y^6 x^2 + yx + y^6$ ,

 $\mathcal{F}$ 

which matches the given  $g(x)$ , so yes, this is a RS code, and  $n = q - 1 = 7$ .

(c) The given  $g(x)$  has degree 3 (we need to consider the exponent of  $x$ , the  $y$  terms are coefficients, 'numbers' from GF(8)).

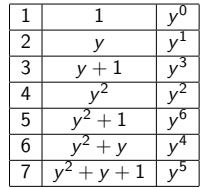

**KORKAR KERKER ST VOOR** 

$$
g(x) = (x - y)(x - y^2)(x - y^3) = \frac{y^2 + y^2}{(x - y^2 + y + y^2)}
$$
  
=  $(x^2 - (y + y^2)x + y^3)(x - y^3) =$   
=  $x^3 + x^2 \underbrace{(-y^3 - y^4)}_{(y+1)+(y^2+y)} + x \underbrace{(-y^7 + y^3)}_{1+(y+1)=y} + y^6 =$   
 $x^3 + y^6x^2 + yx + y^6$ ,

which matches the given  $g(x)$ , so yes, this is a RS code, and  $n = q - 1 = 7$ . (a) deg(g(x)) = 3 = n – k  $\rightarrow$  C(7,4).

<span id="page-31-0"></span>Solution.

(b) The message vector u is  $(111, 111, 111, 111)$ as  $k=4$ .  $(111)=y^5$ , so  $u$  has polynomial form

| 1 | 1             | $y^0$ |
|---|---------------|-------|
| 2 | $y$           | $y^1$ |
| 3 | $y + 1$       | $y^3$ |
| 4 | $y^2$         | $y^2$ |
| 5 | $y^2 + 1$     | $y^6$ |
| 6 | $y^2 + y$     | $y^4$ |
| 7 | $y^2 + y + 1$ | $y^5$ |

$$
u(x) = y^5 + y^5x + y^5x^2 + y^5x^3.
$$

Then

$$
c(x) = g(x)u(x) =
$$
  
=  $(y^6 + yx + y^6x^2 + x^3)(y^5 + y^5x + y^5x^2 + y^5x^3) =$   
=  $\dots = (y^2 + y) + y^3x + y^6x^2 + yx^3 + y^2x^4 + x^5 + y^5x^6$   
 $\rightarrow c = (6352417).$